## **CAPA**

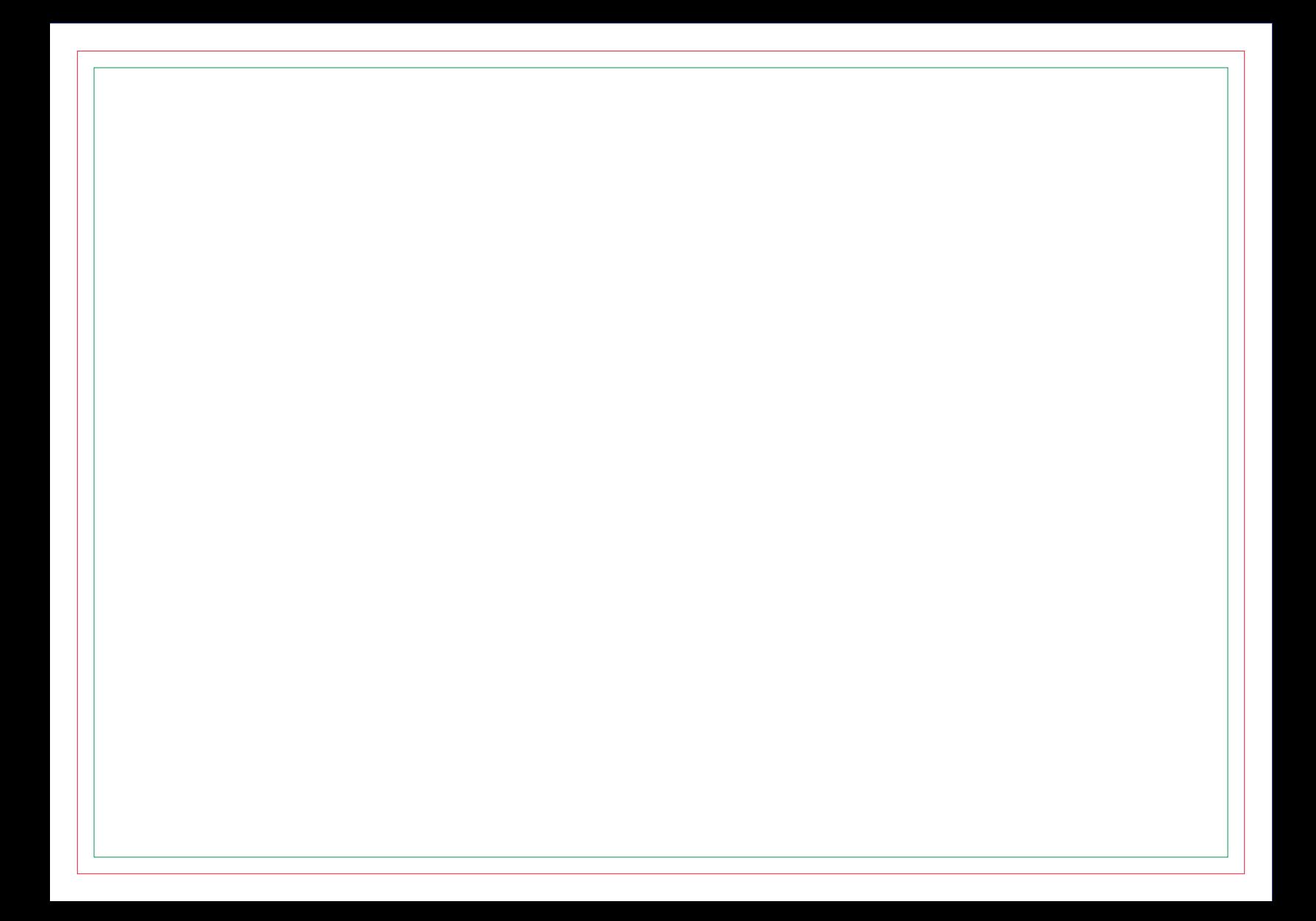

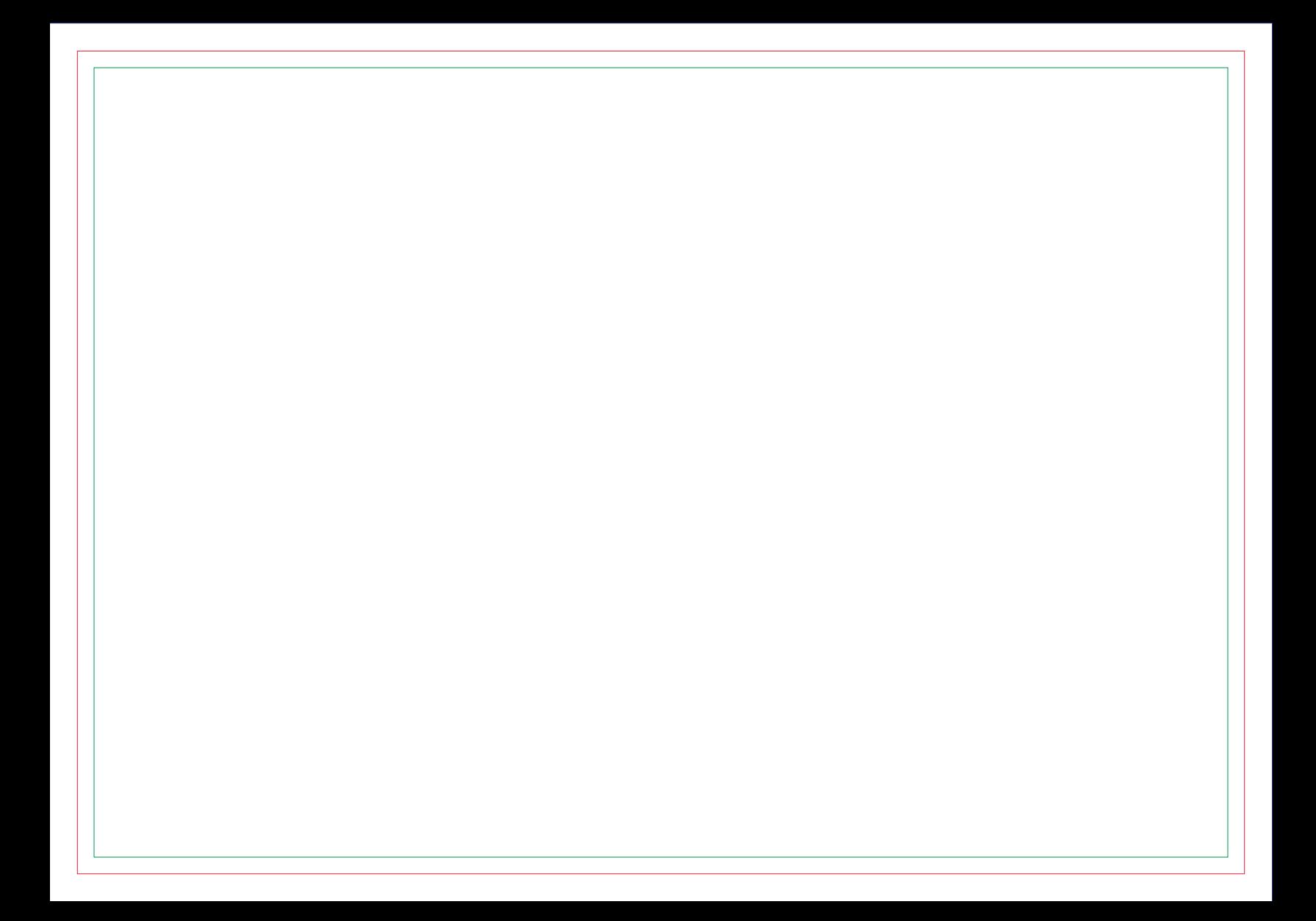

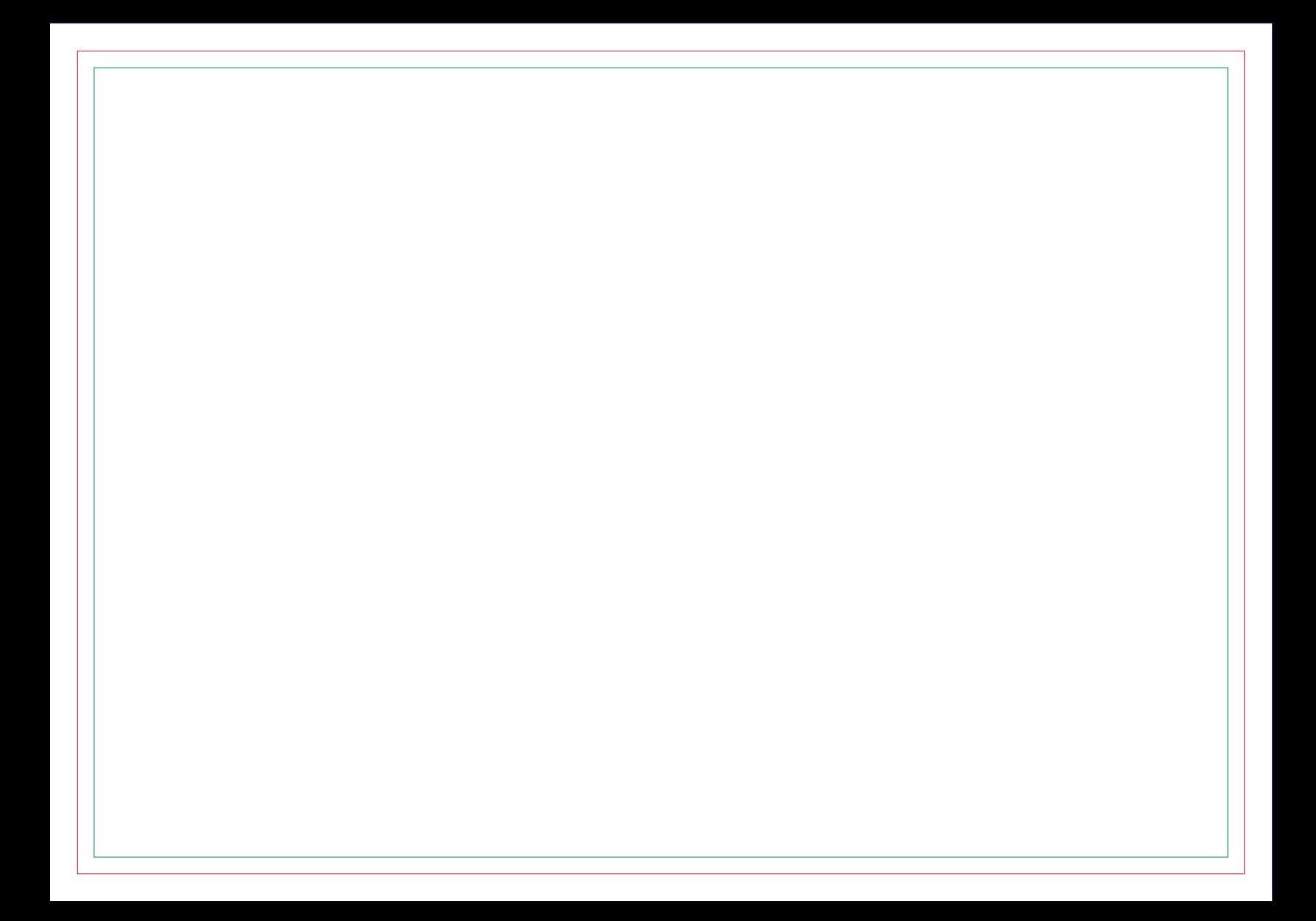

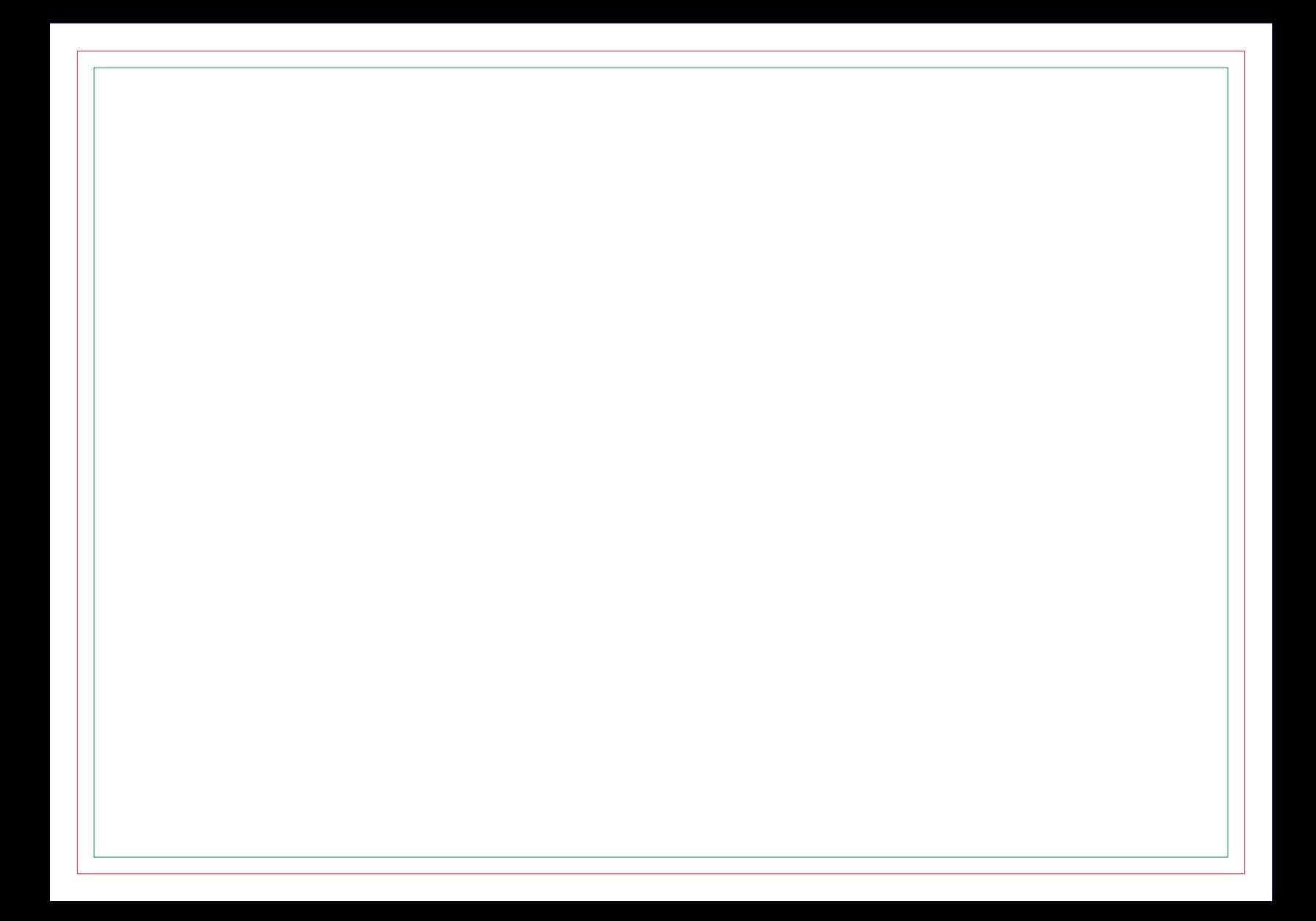

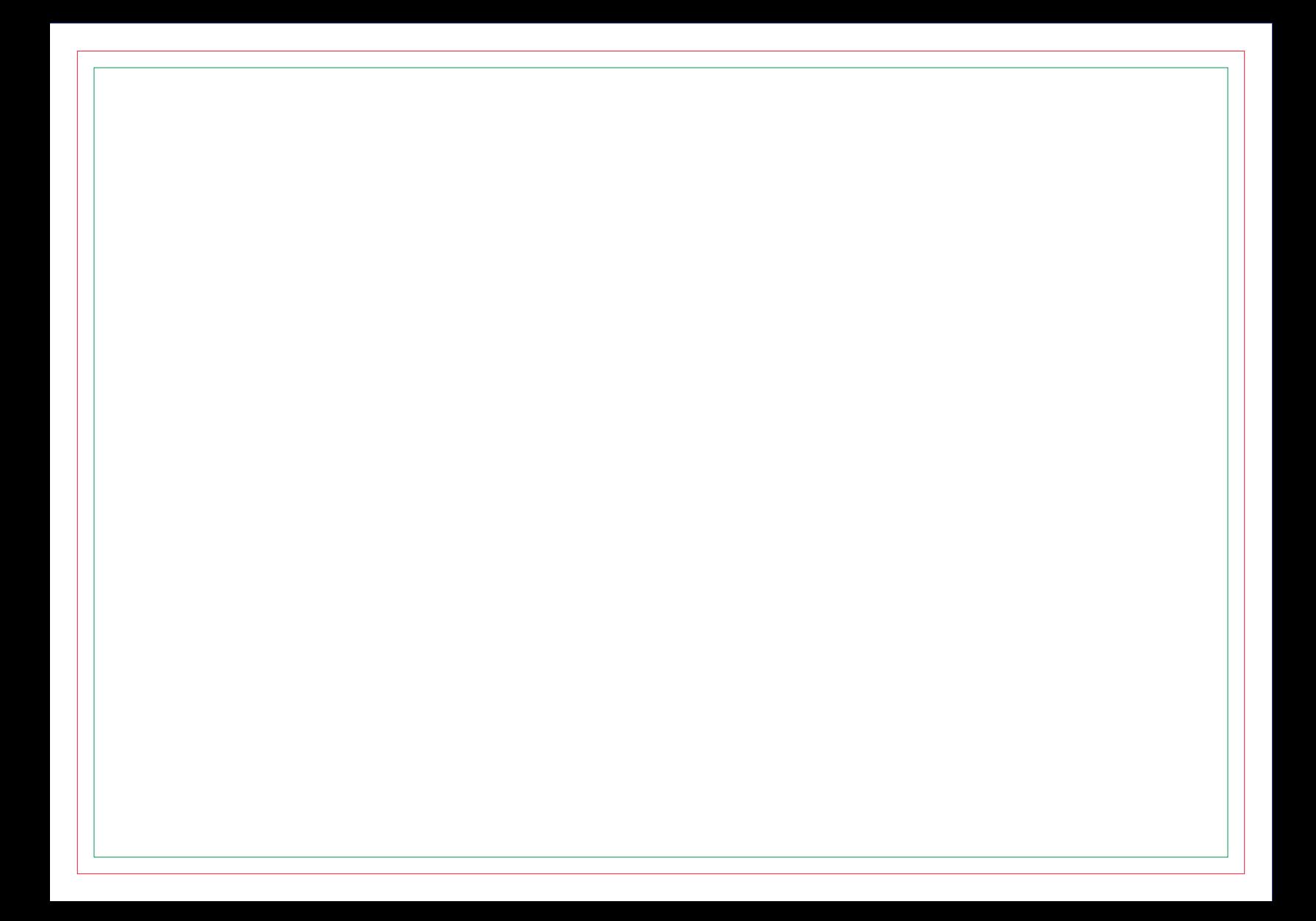

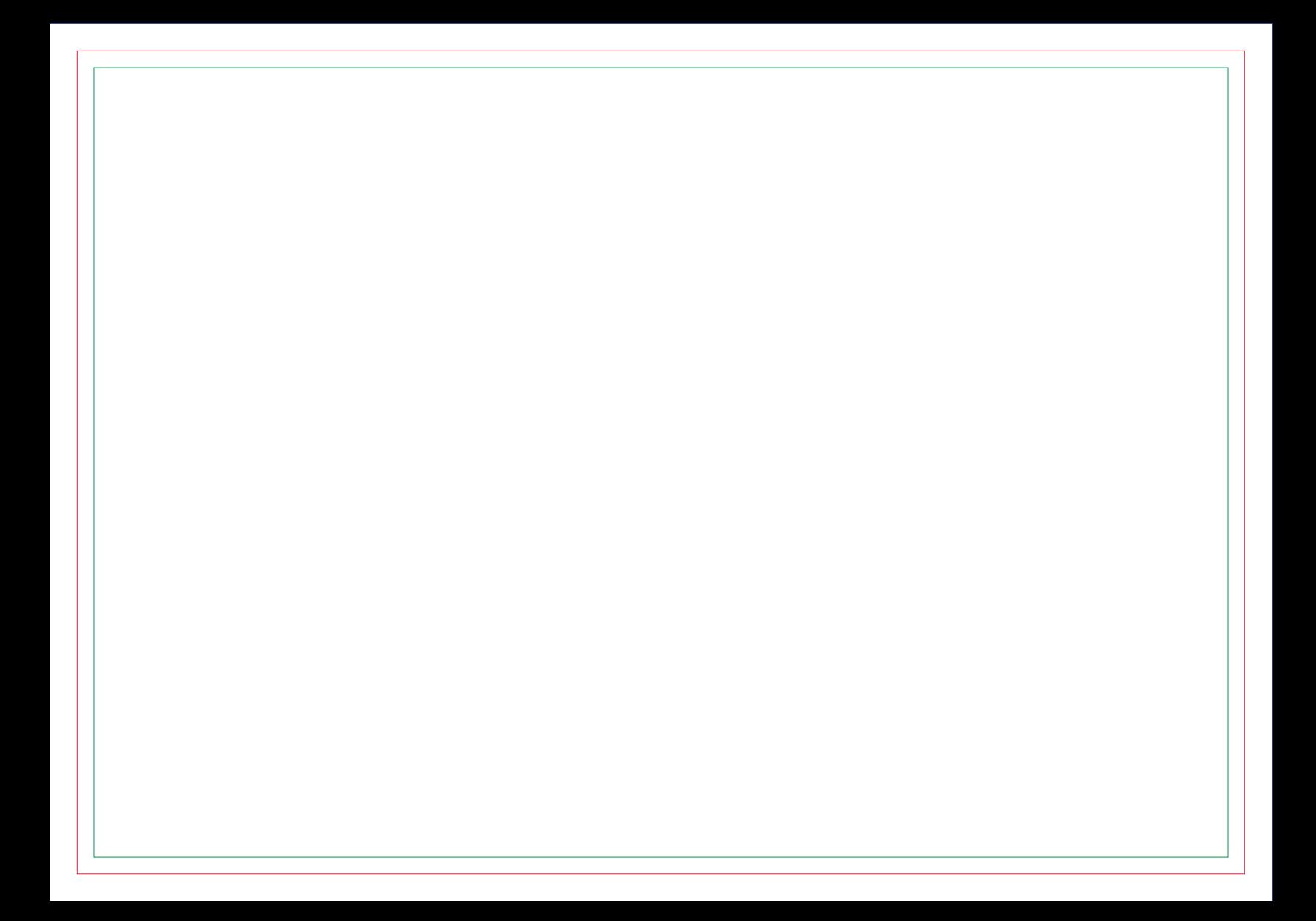

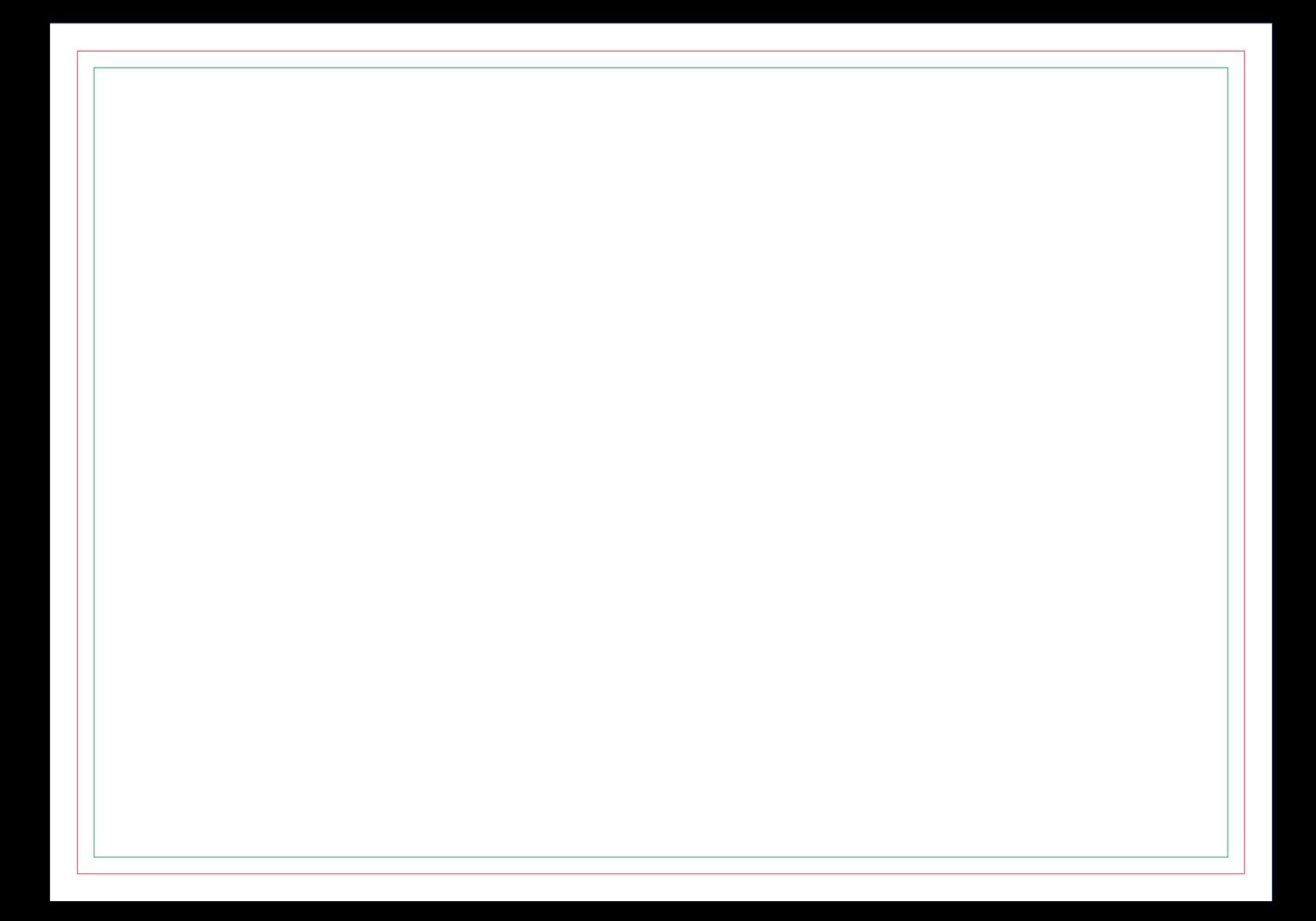

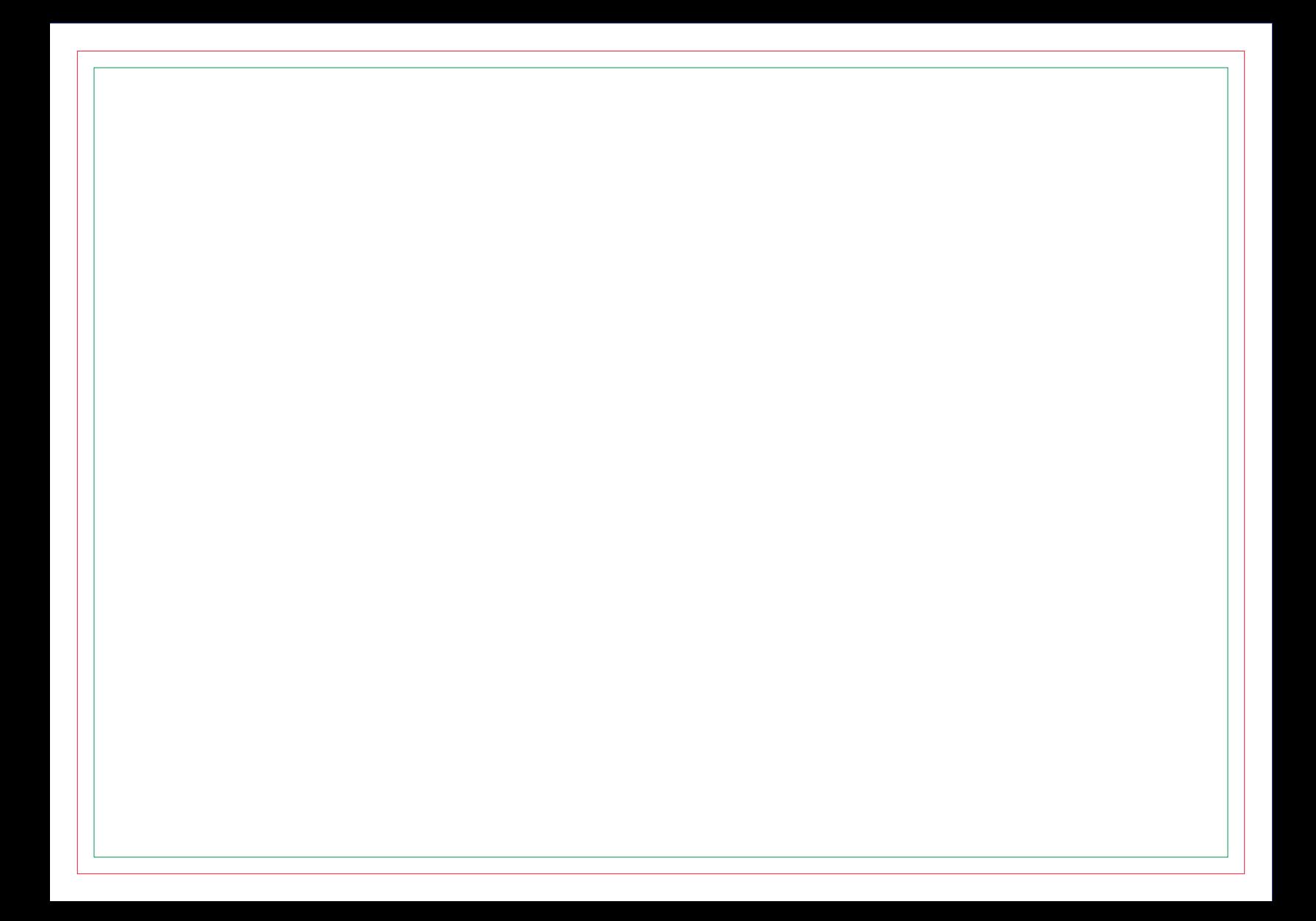

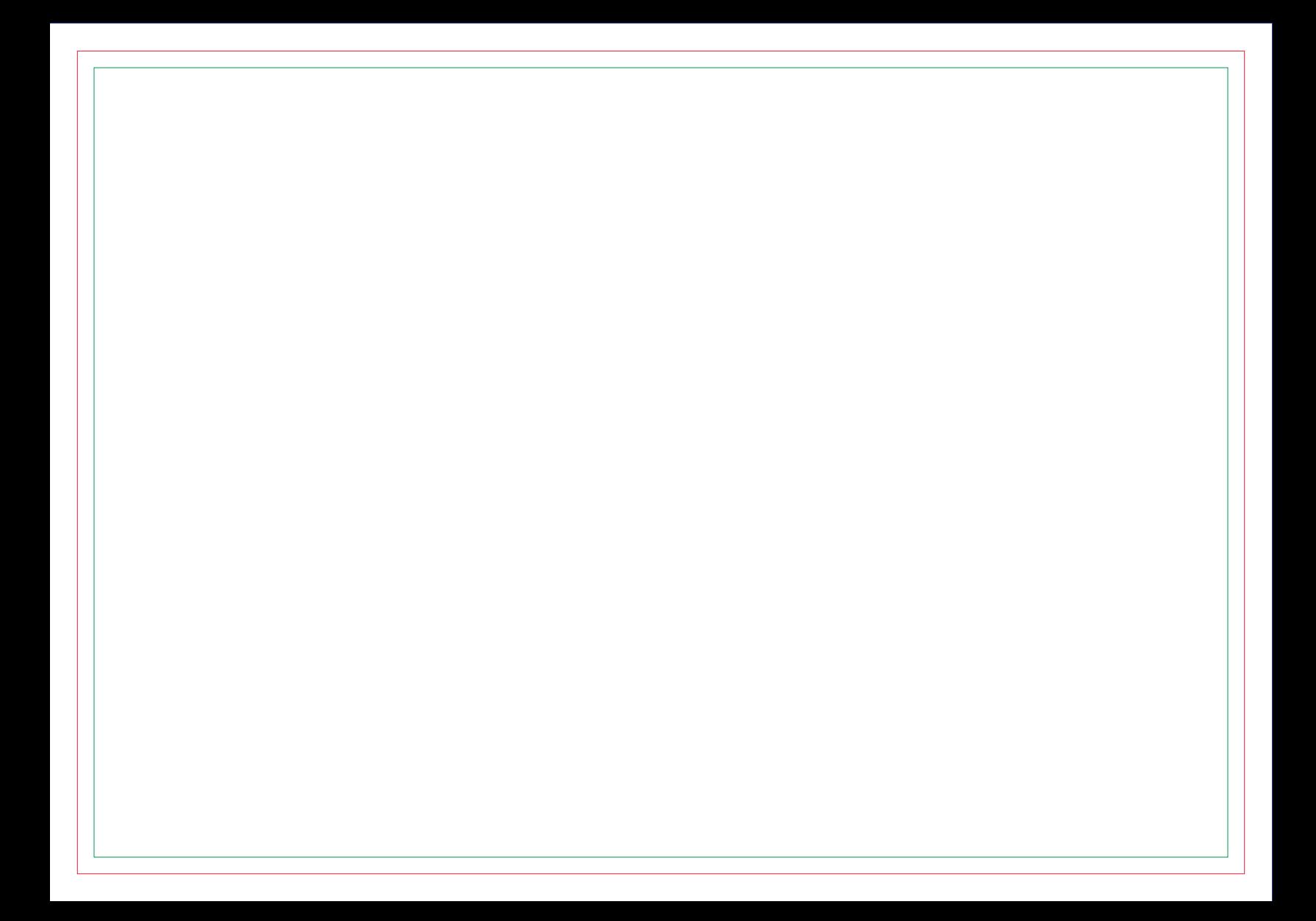

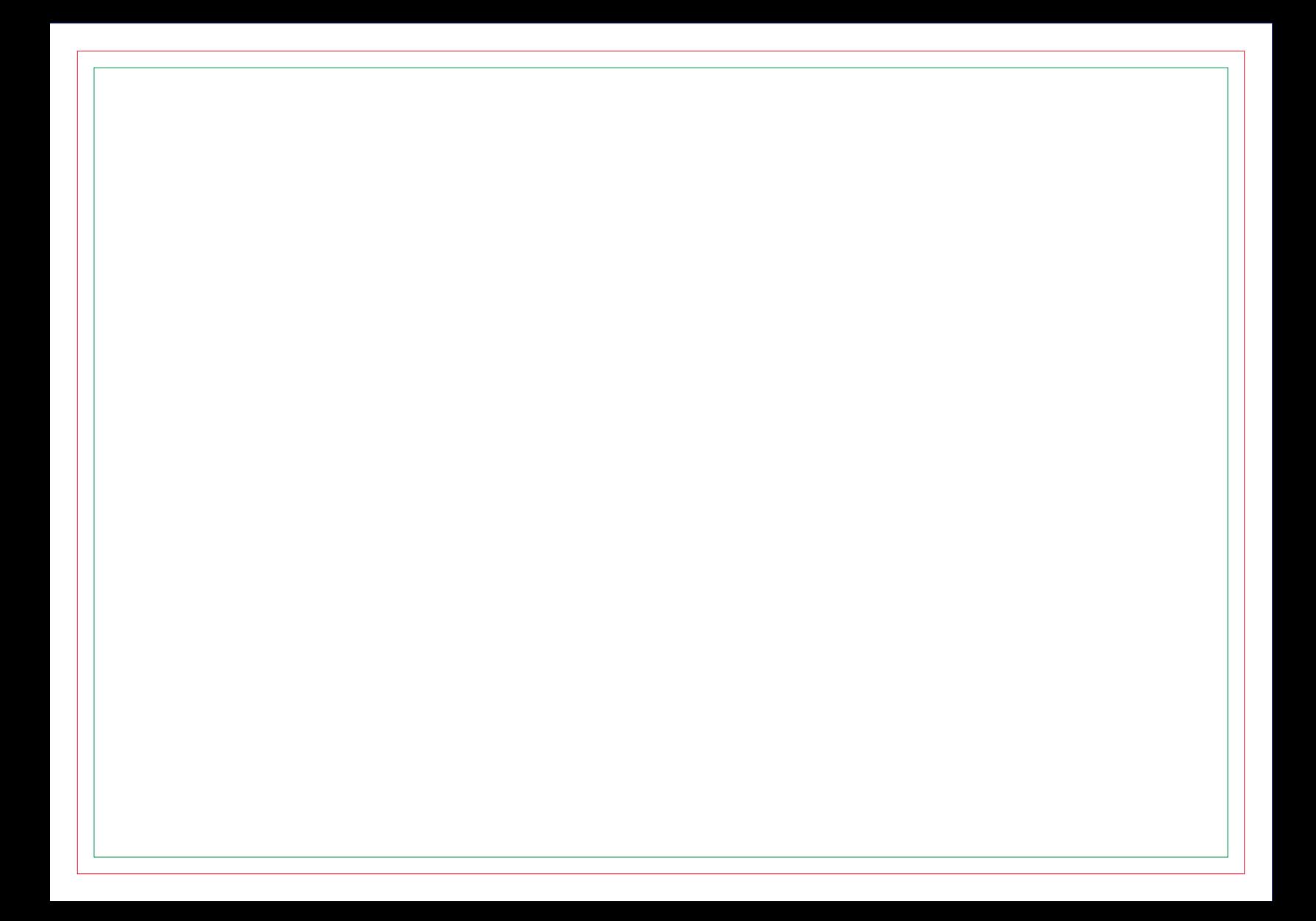

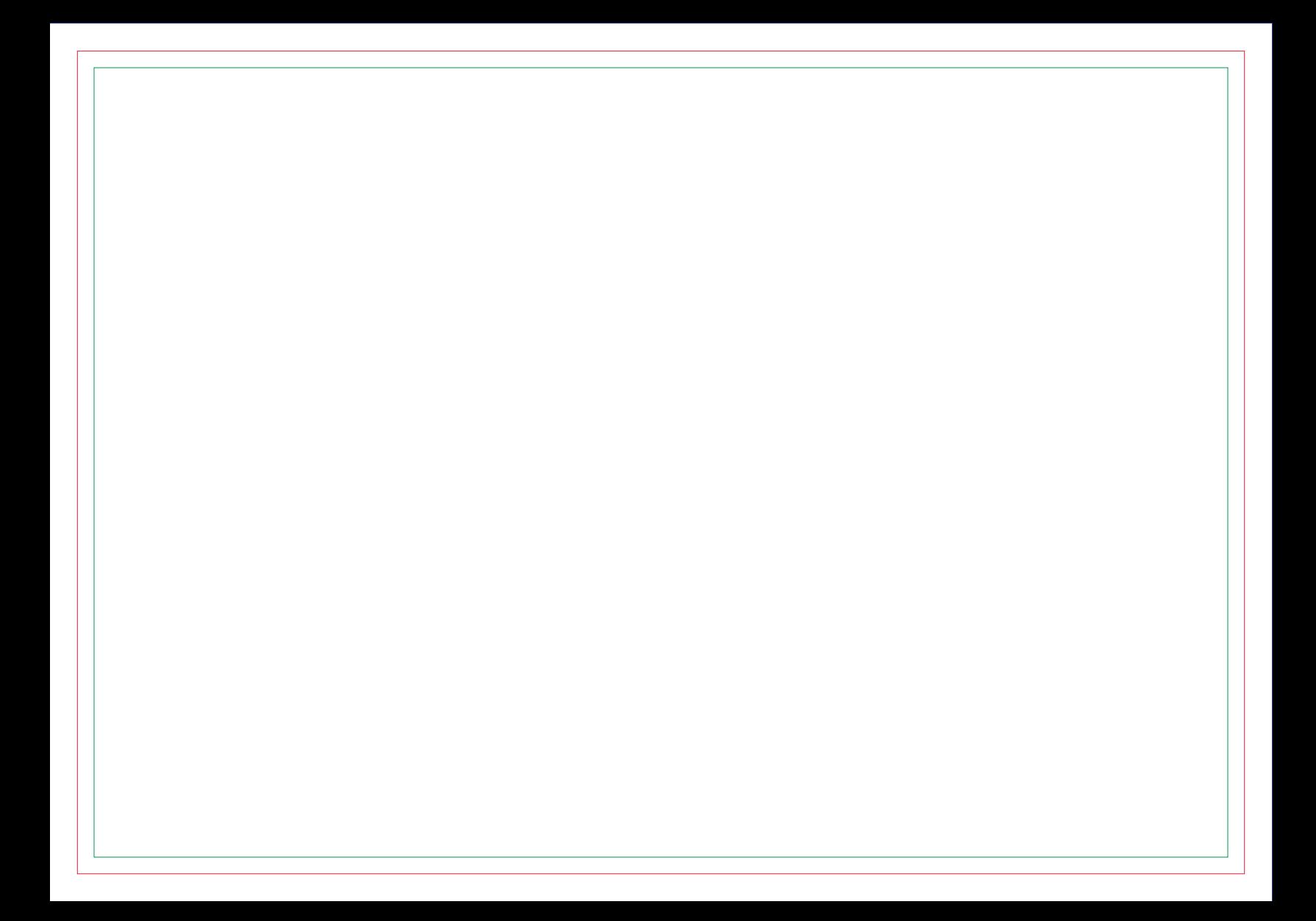

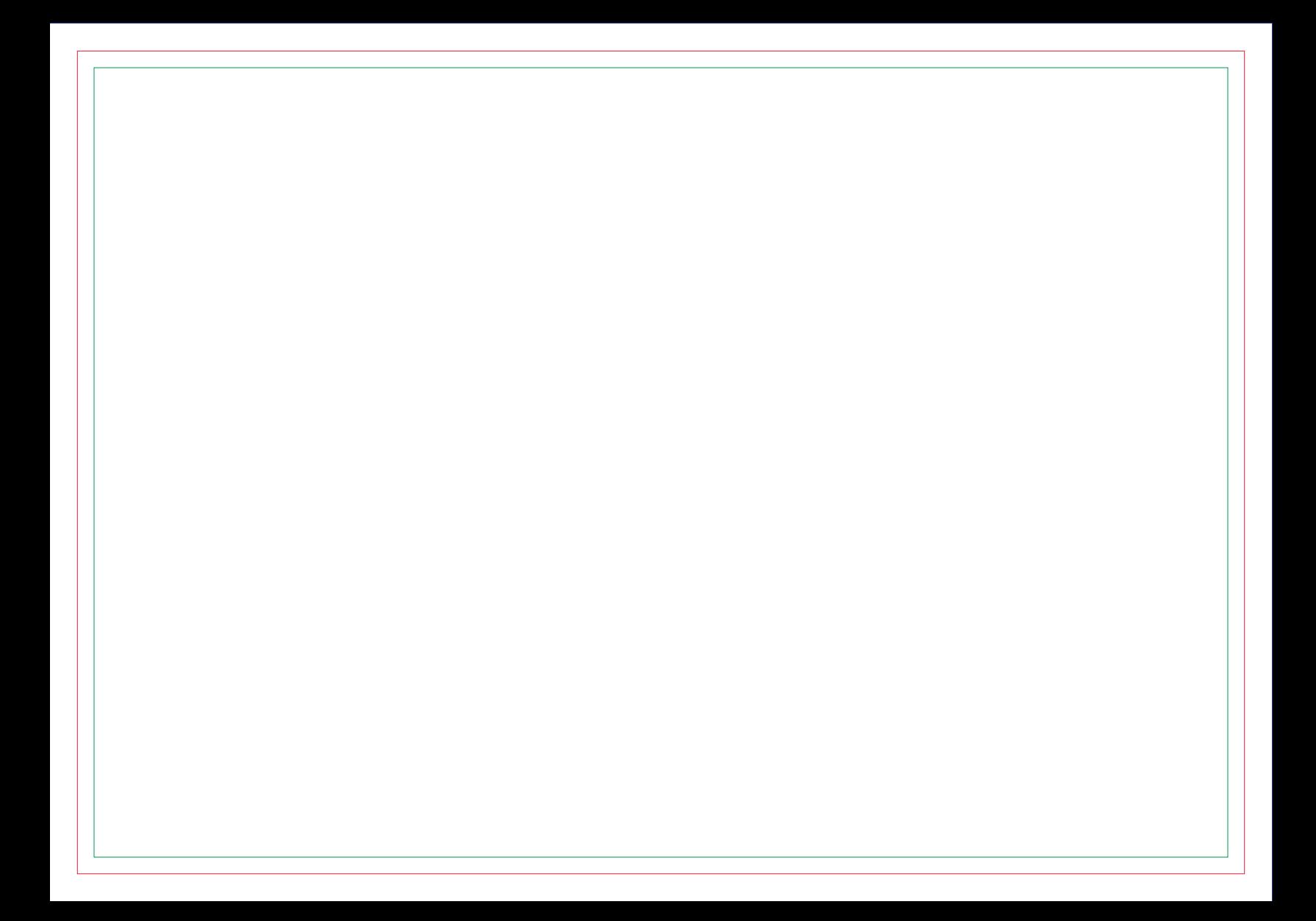

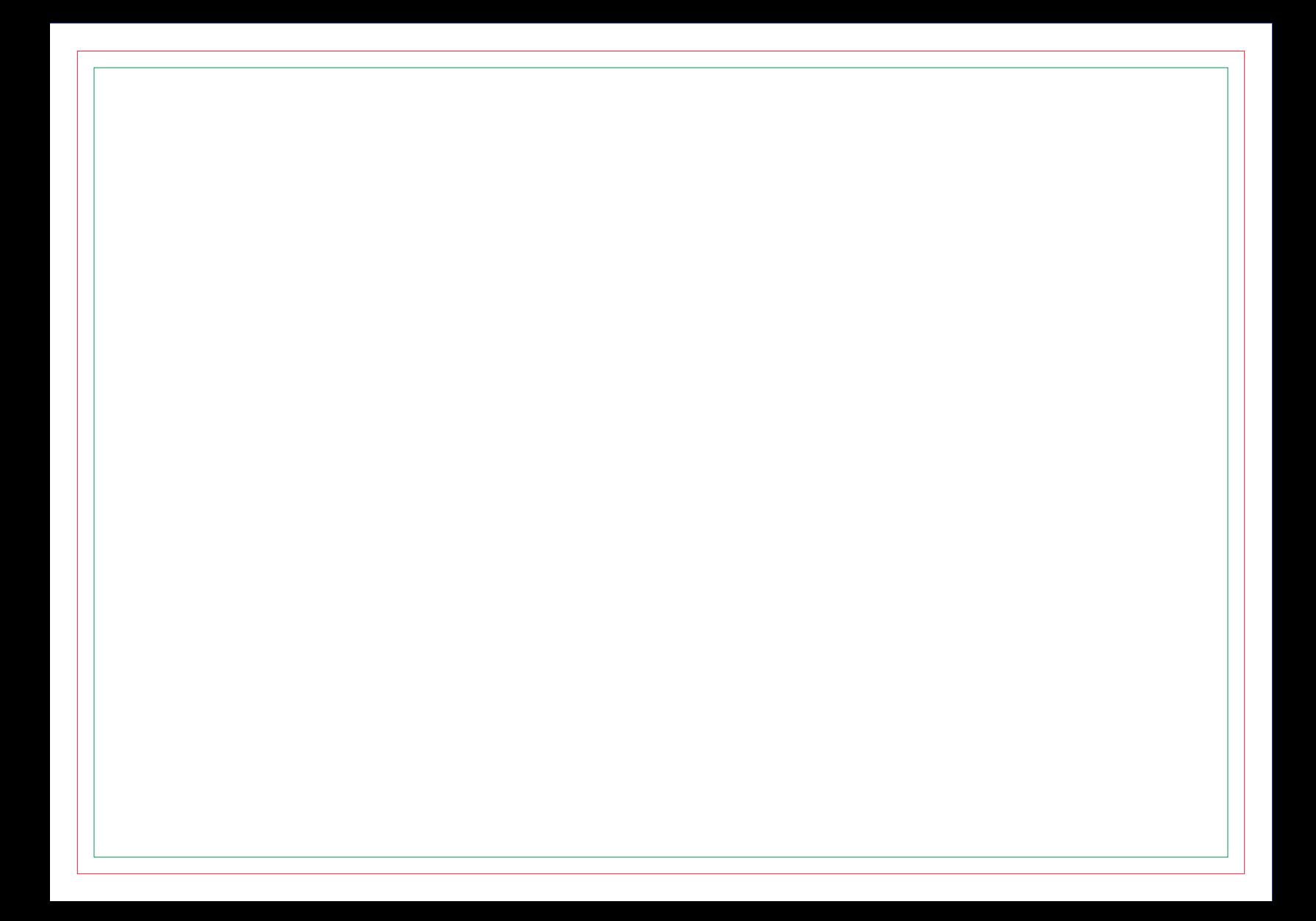

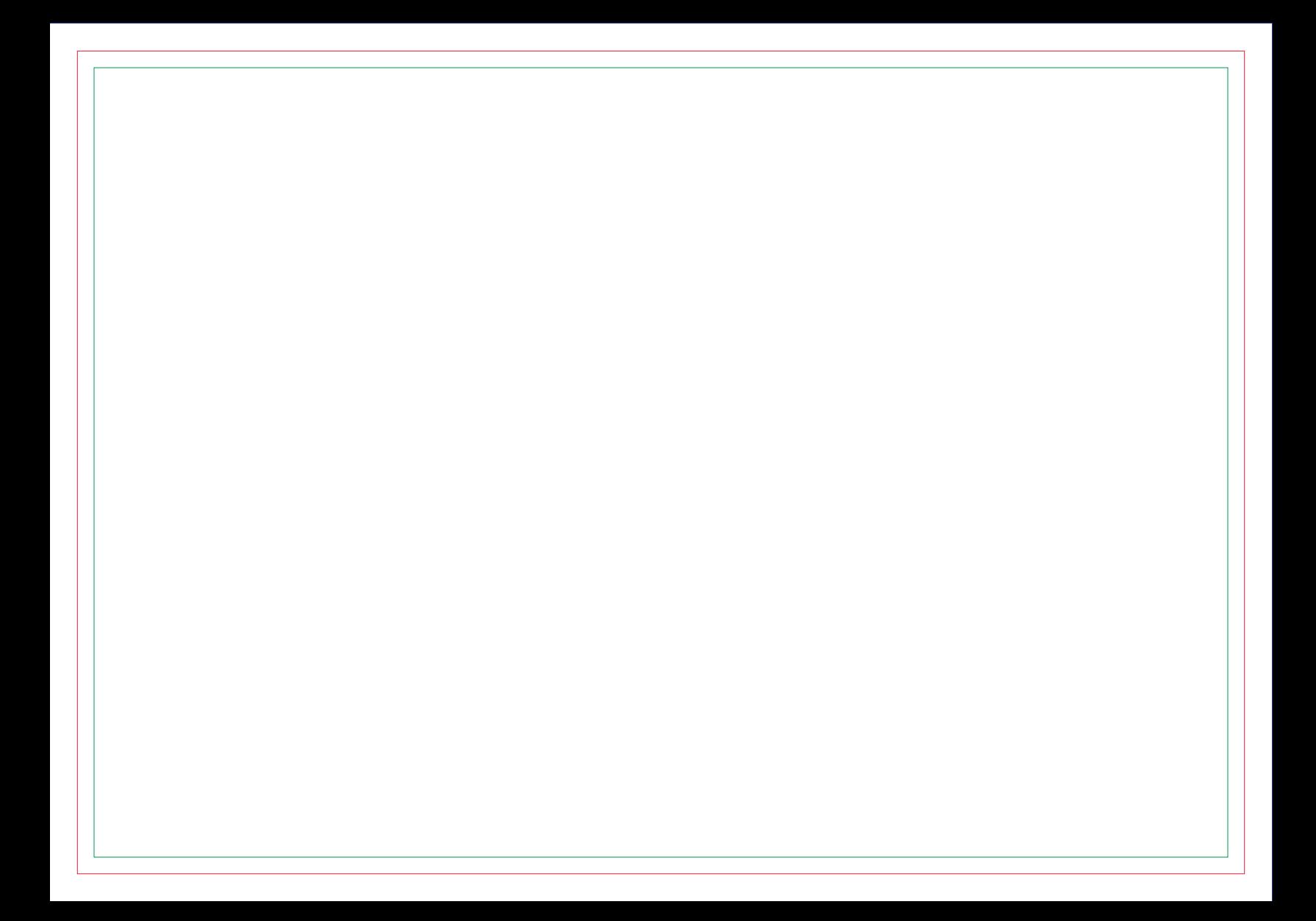

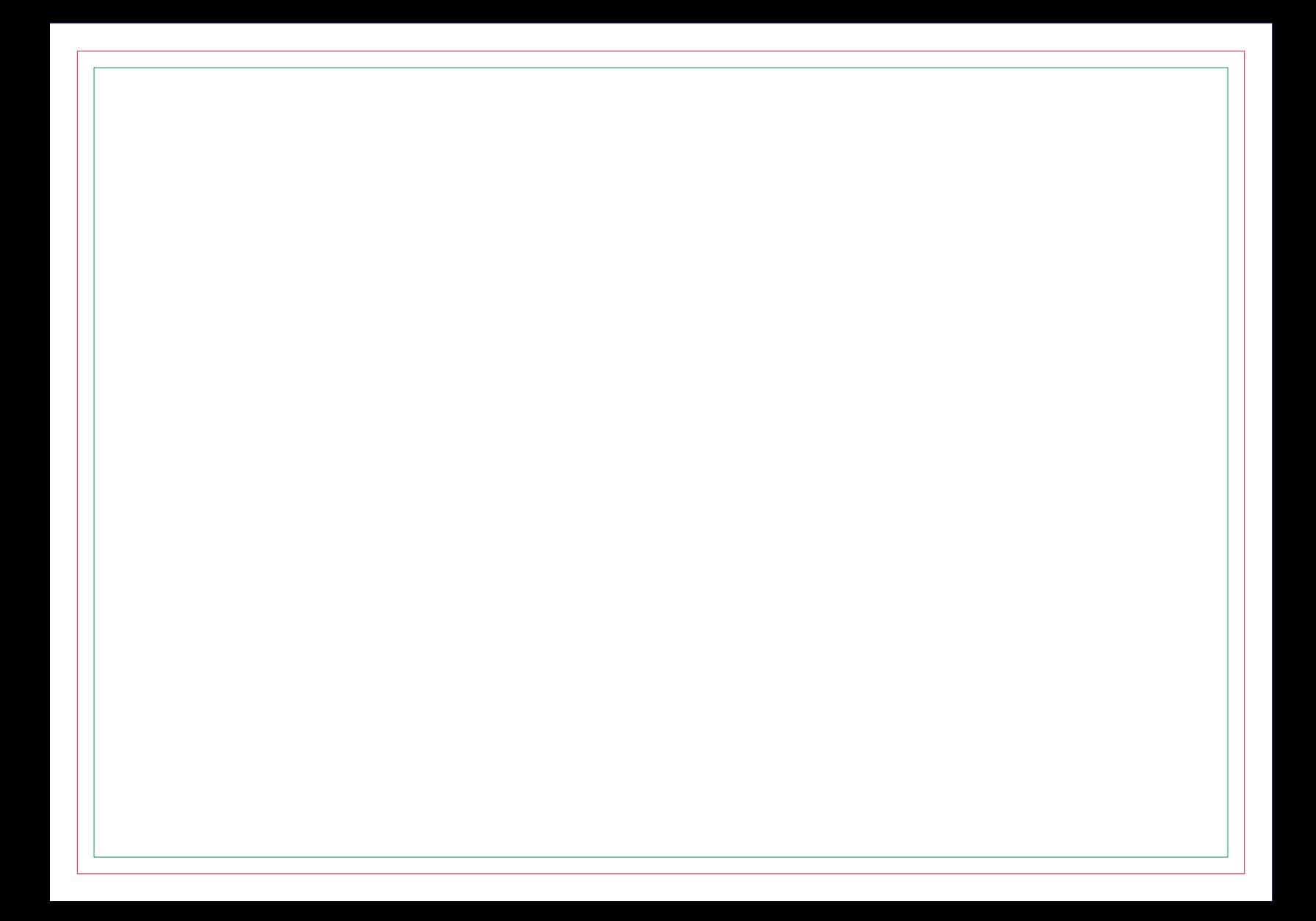

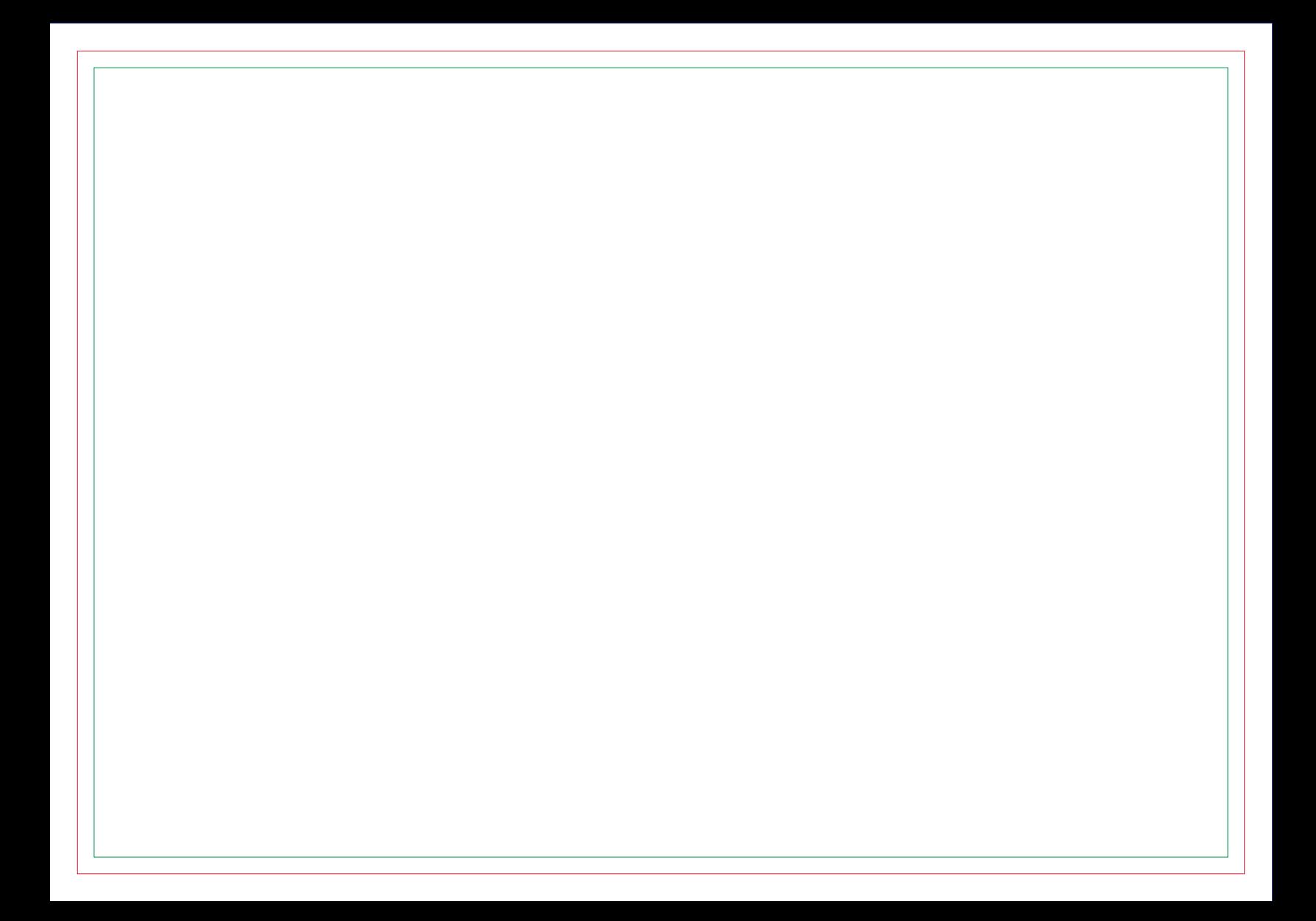

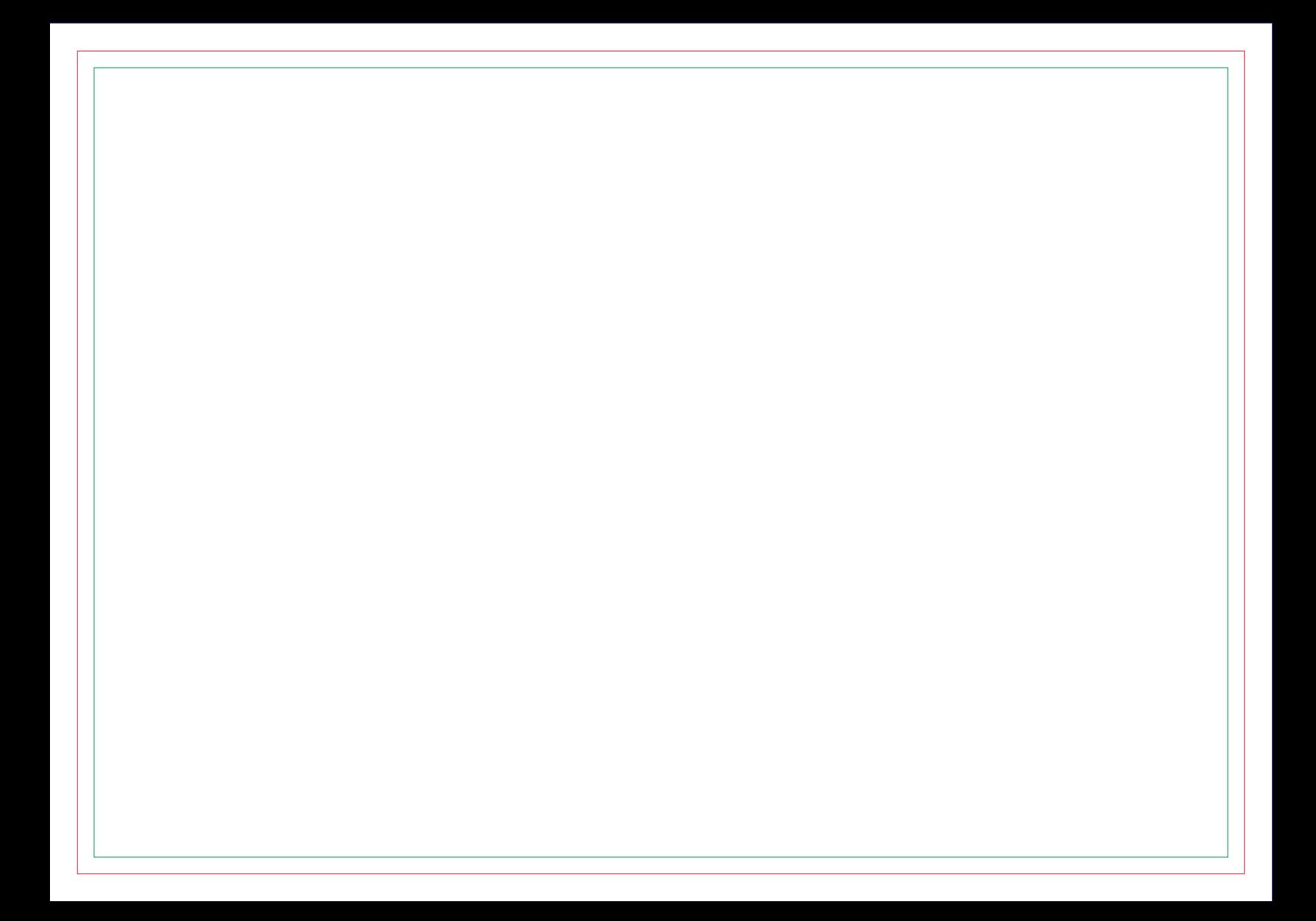

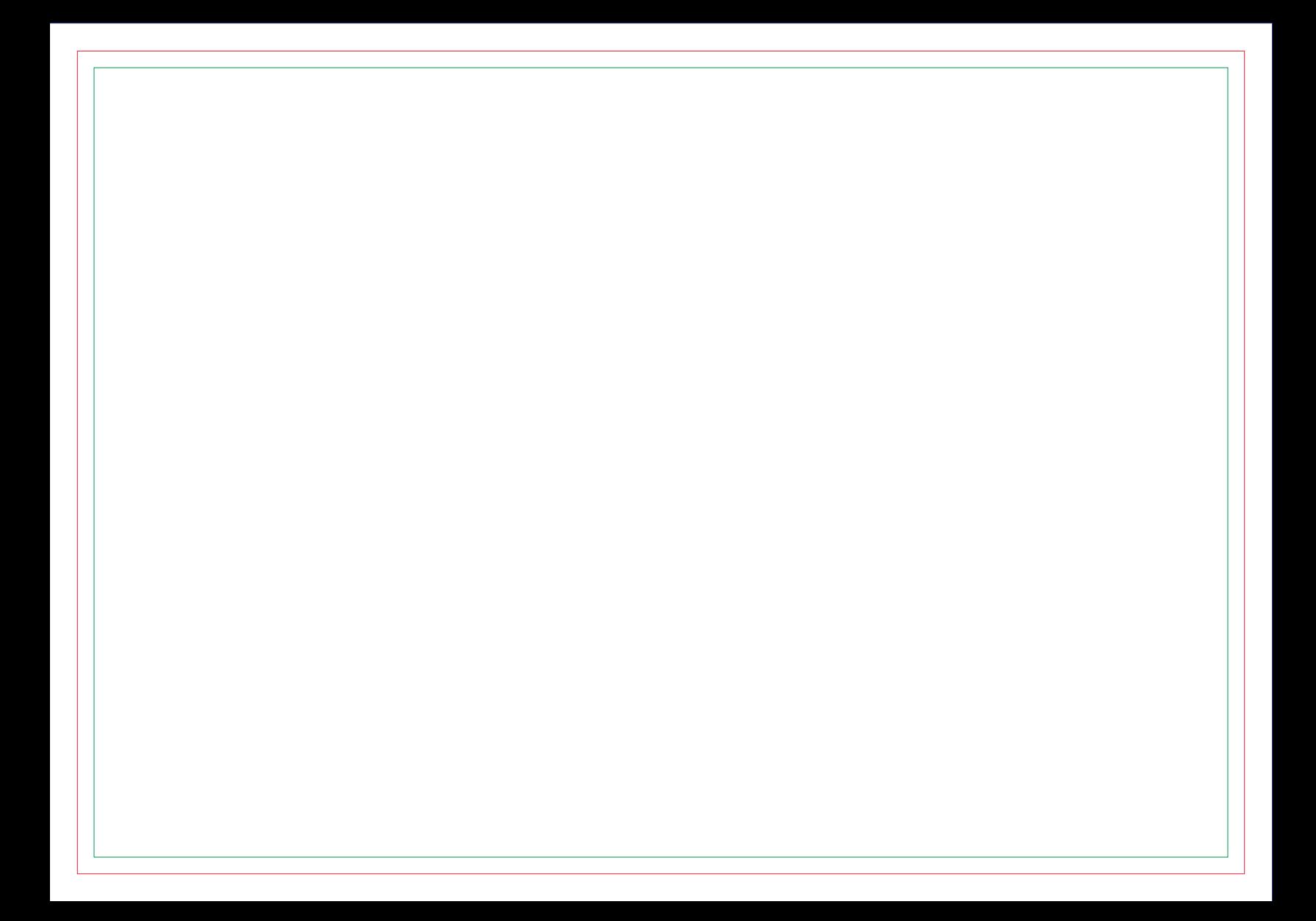

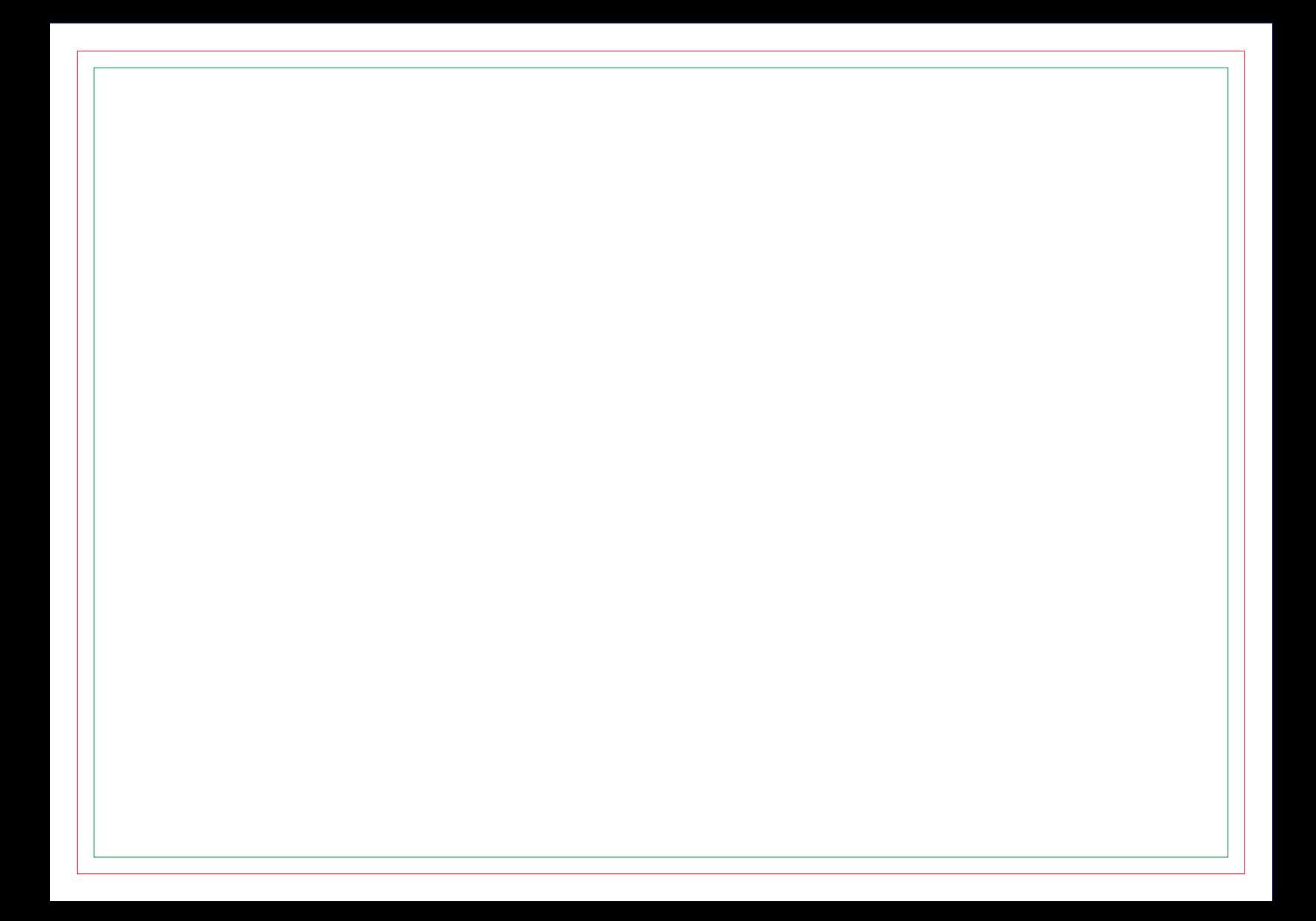

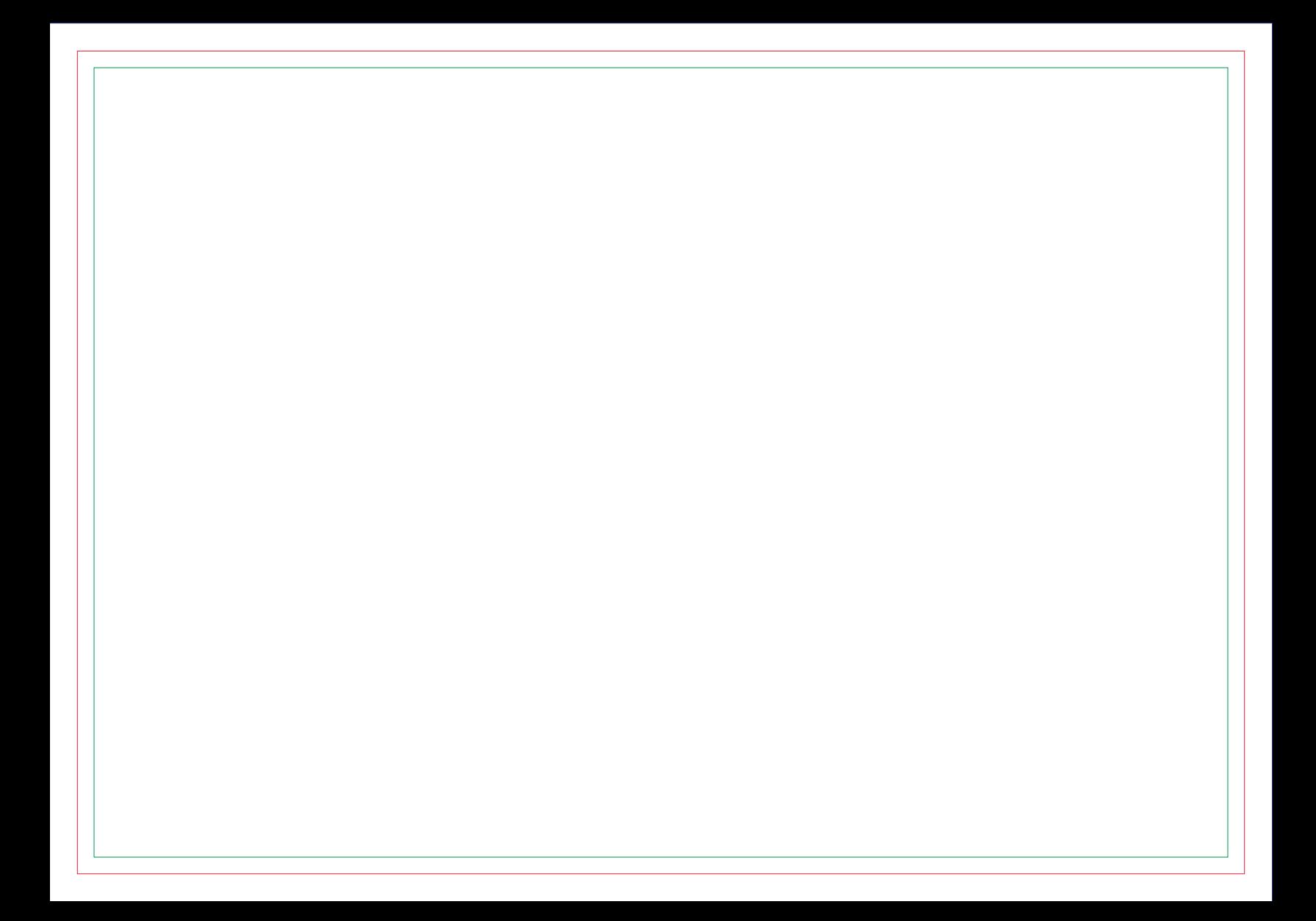

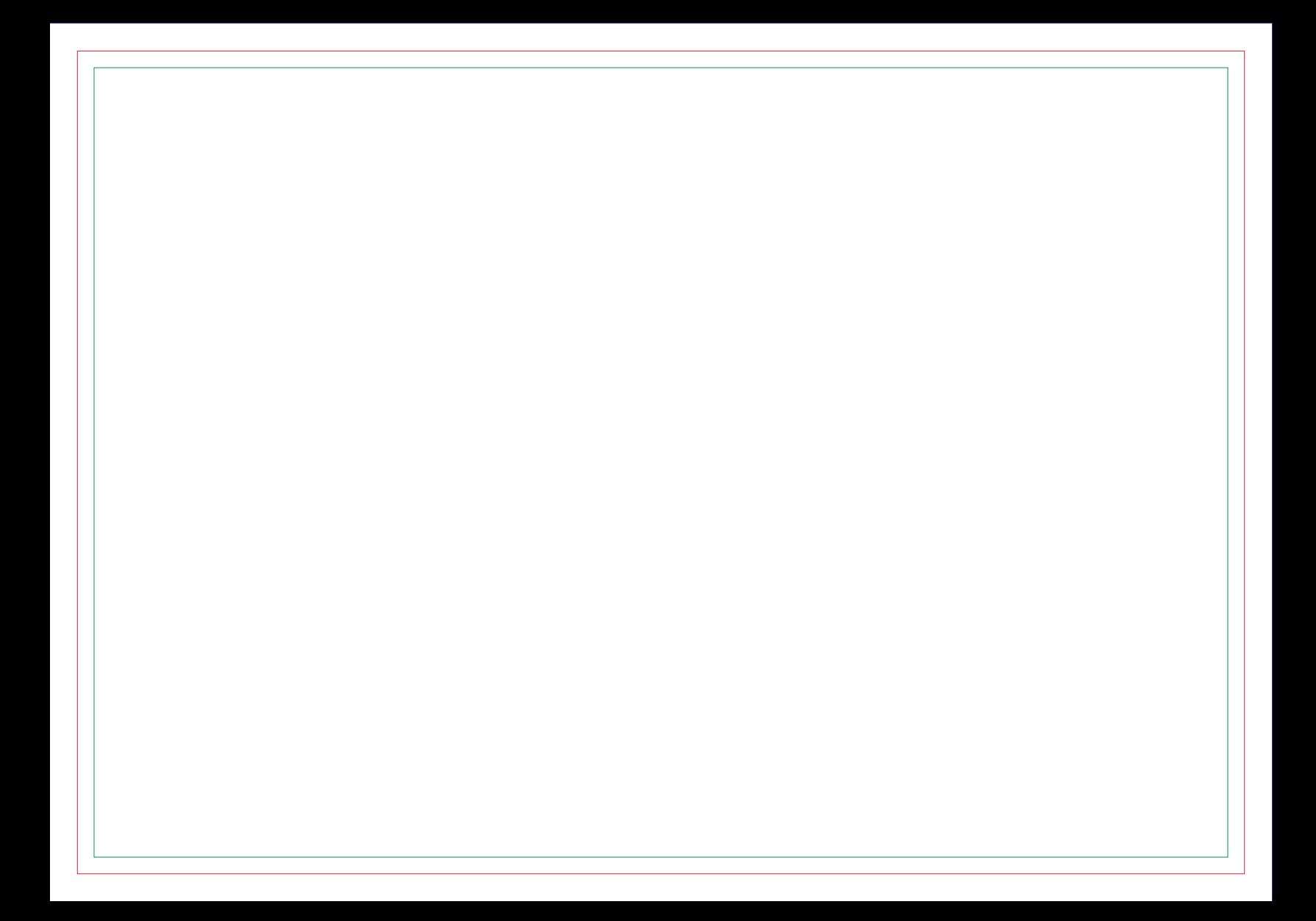

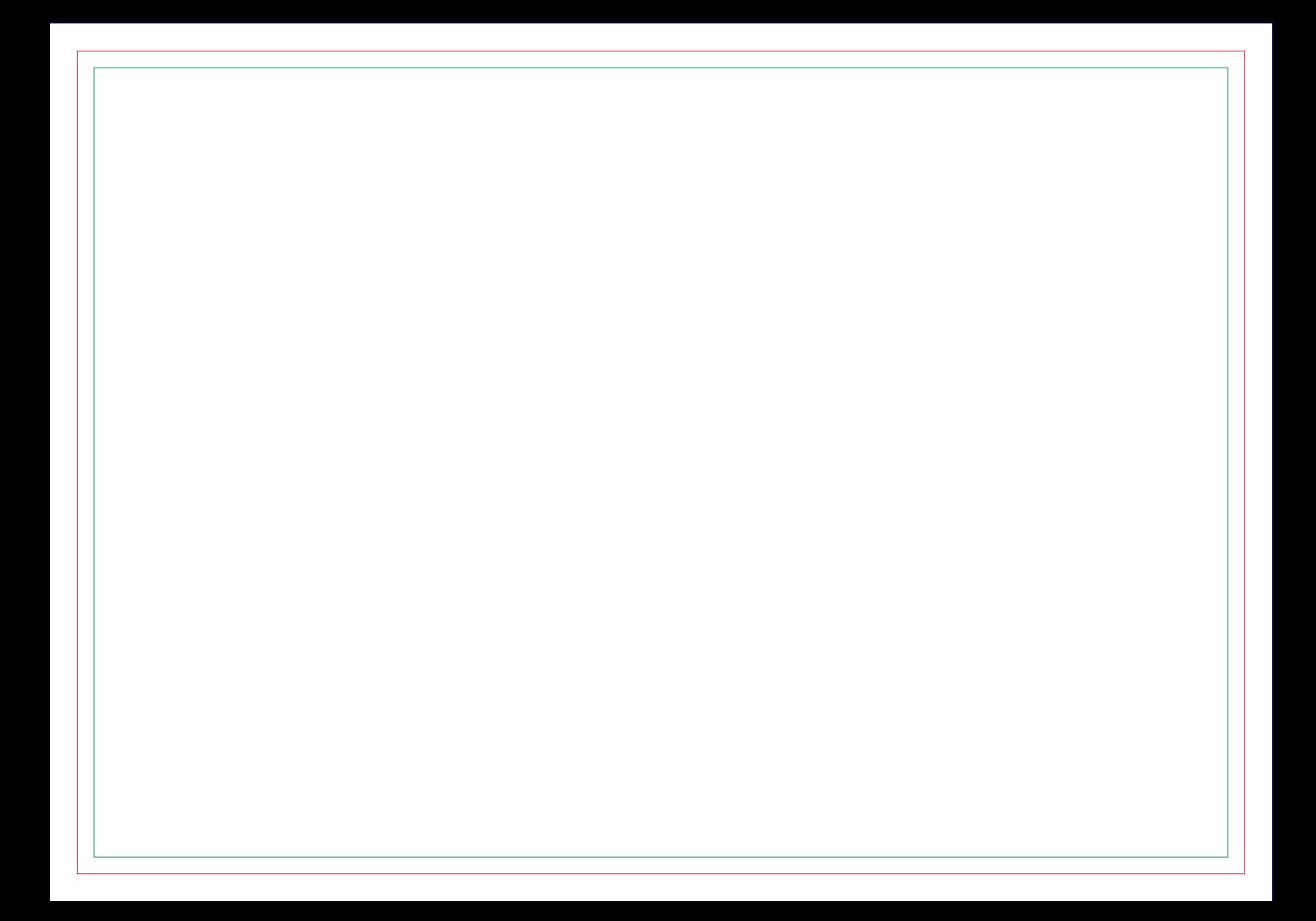

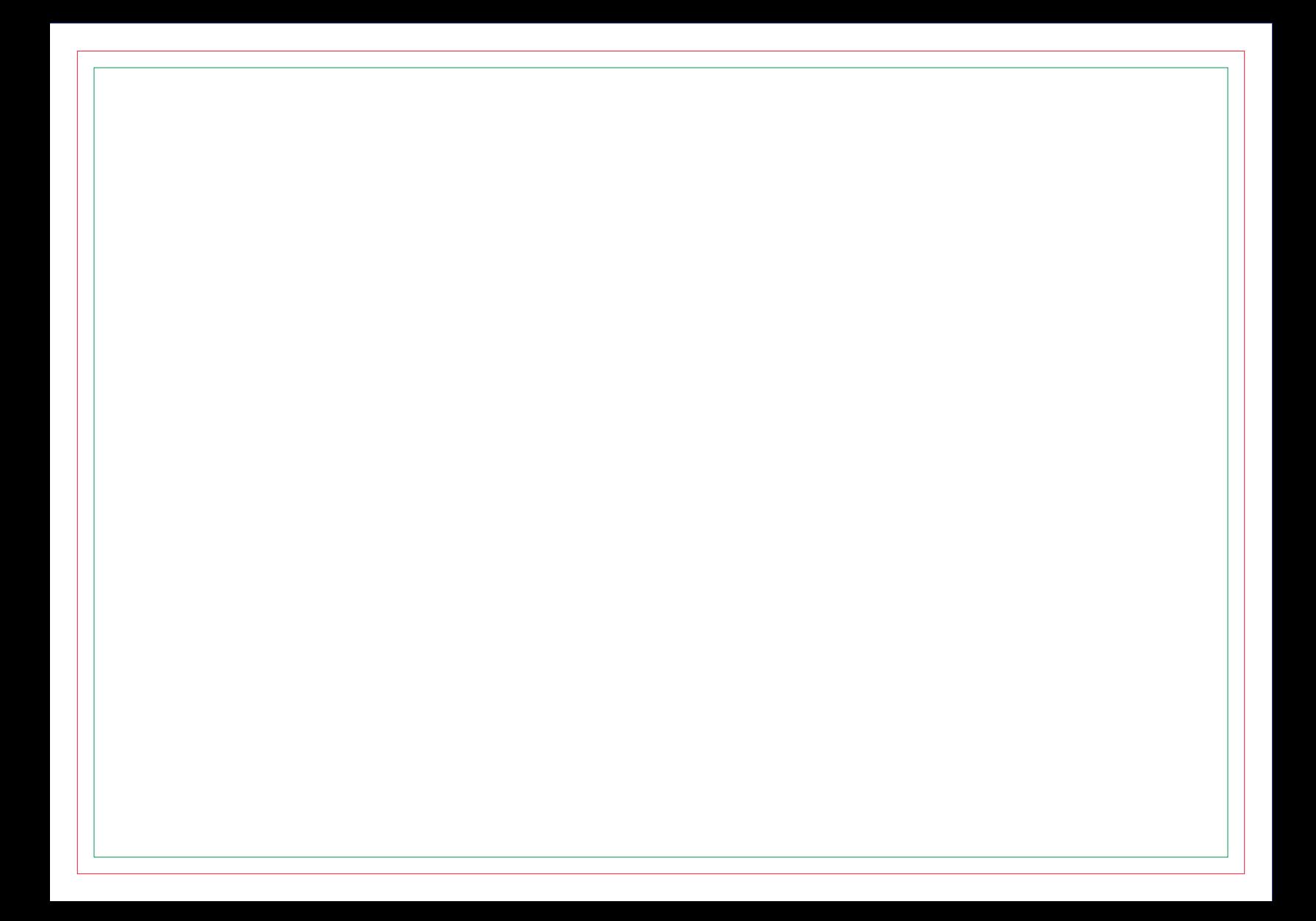

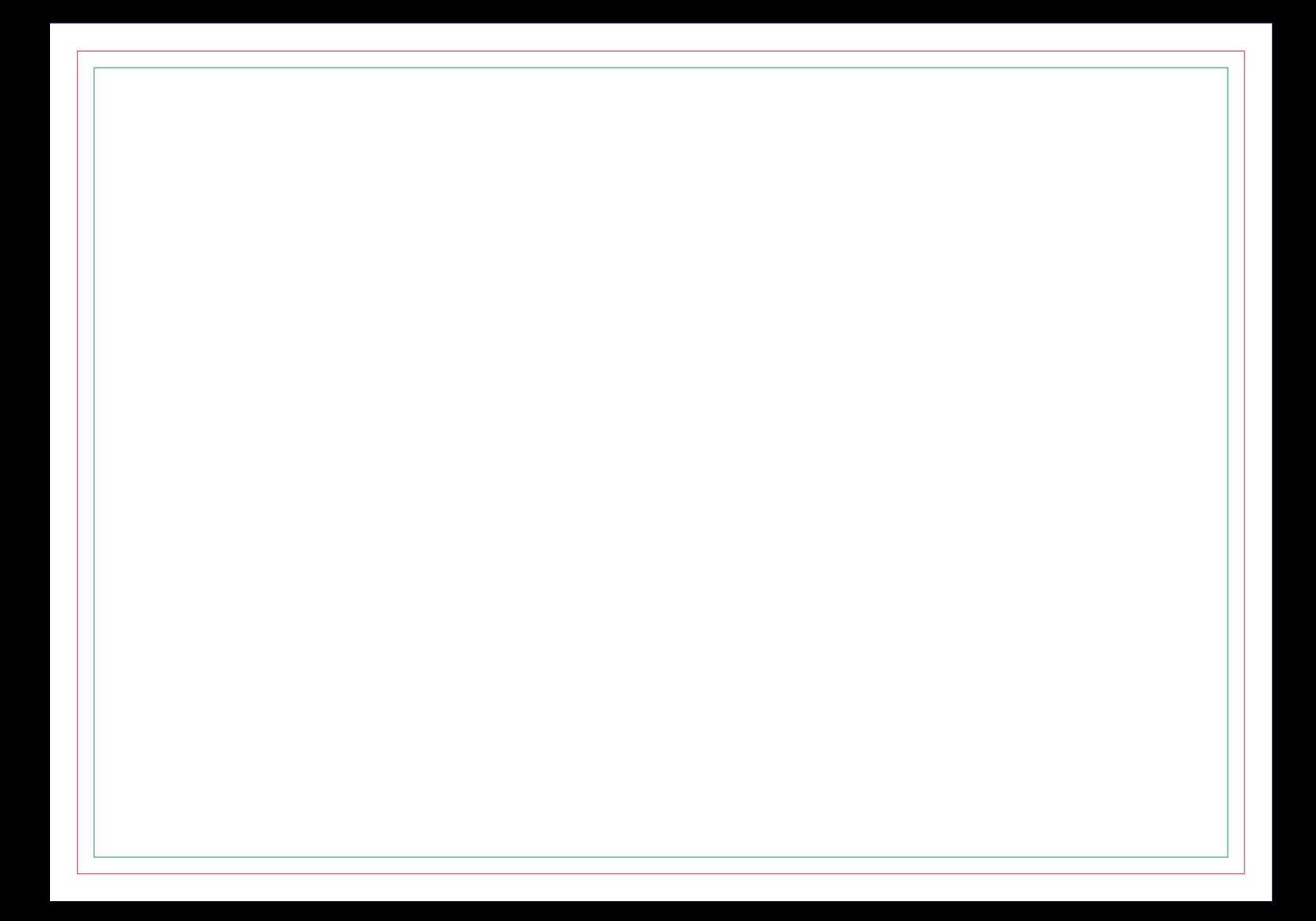

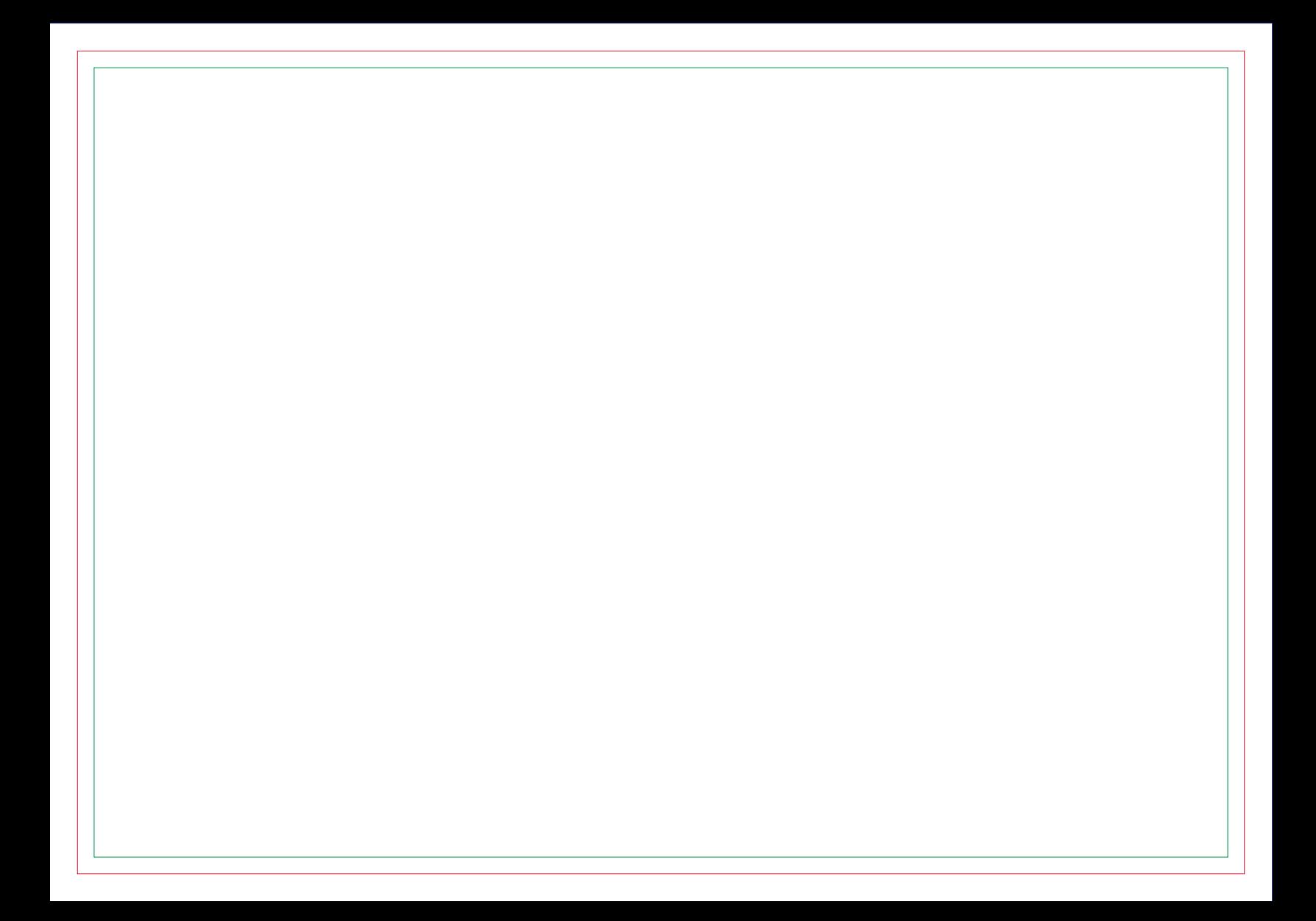

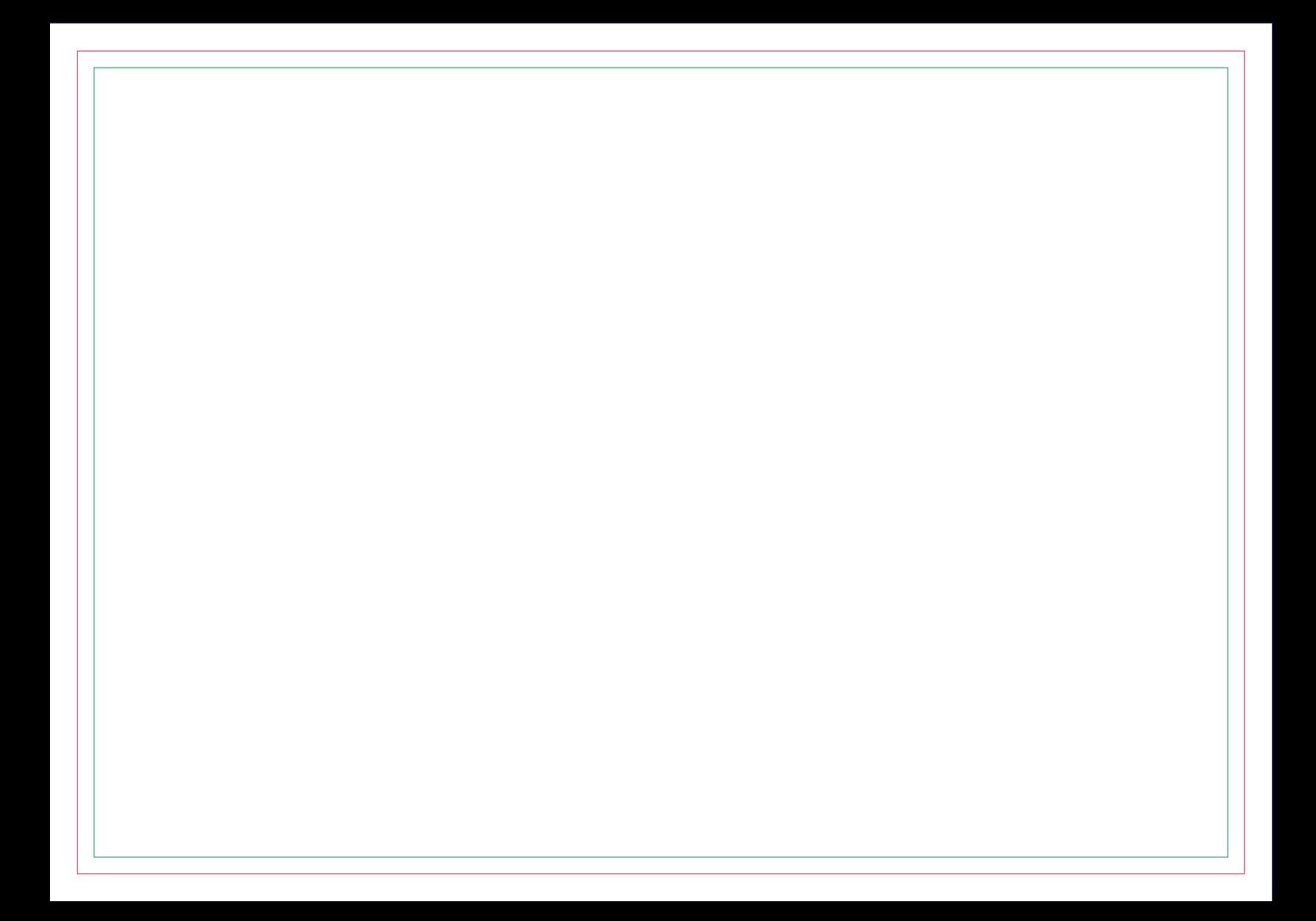

# **CONTRA CAPA**